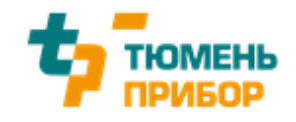

## **Программный комплекс автоматизации систем управления**

# **ipSoft5.0**

**Руководство пользователя**

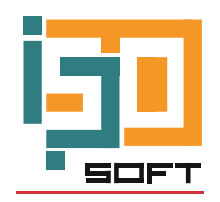

**2023**

## **Содержание**

<span id="page-1-0"></span>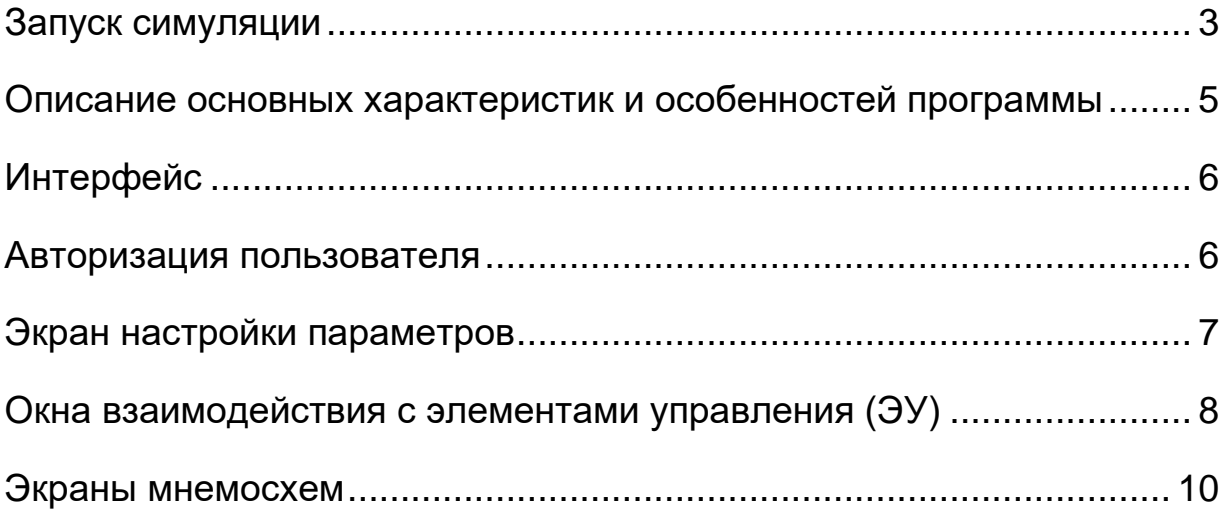

### **Запуск симуляции**

Для развертывания симуляции программного комплекса необходимо:

1. Запустить файл «ar000loader.exe» (рисунок 1). Данное приложение запустит виртуальный контроллер с загруженным программным обеспечением ipSoft5.0 на платформе B&R, но программный комплекс может быть разработан под ПЛК других брендов. Приложение будет находится в трее операционной системы Windows (рисунок 2).

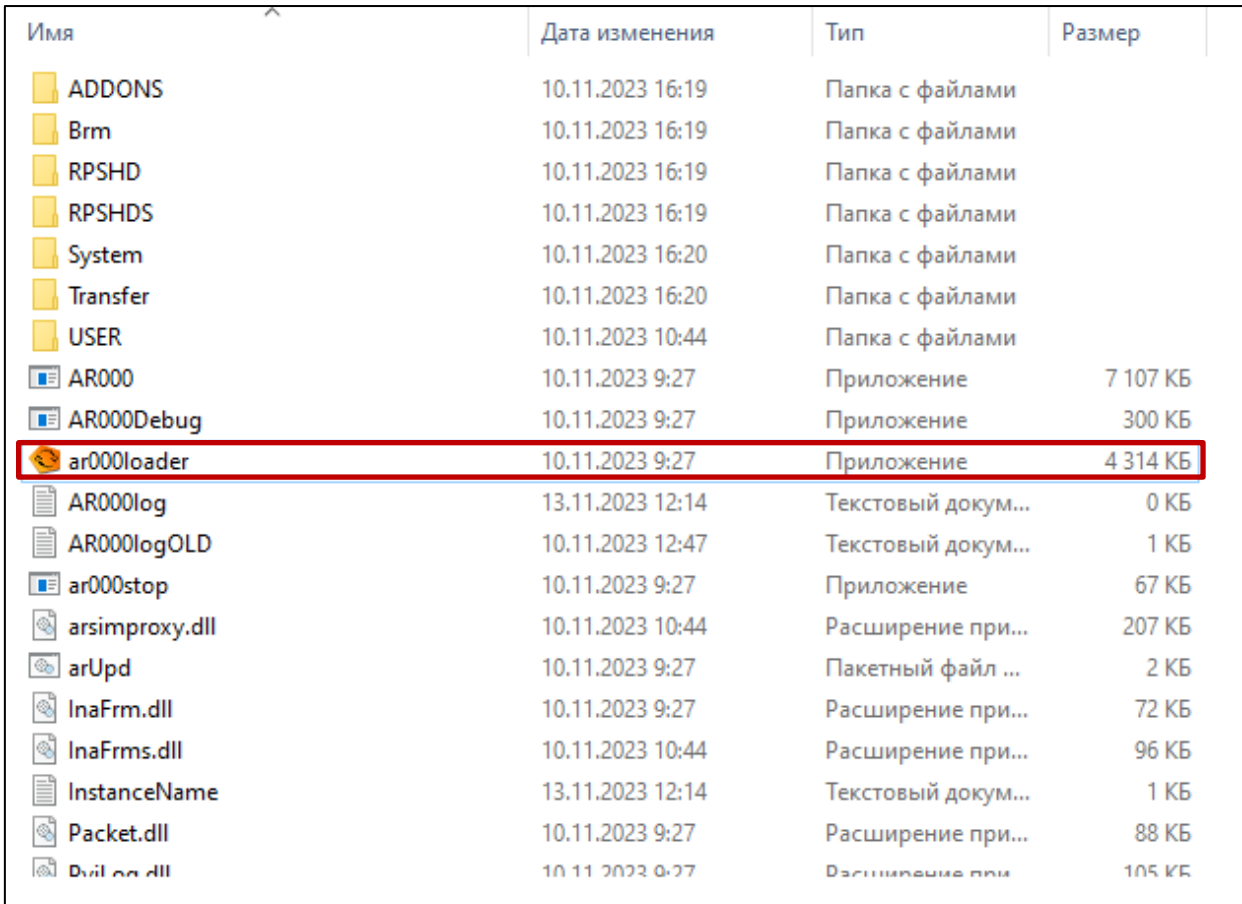

## Рисунок 1. Файл «ar000loader»

| $\bullet$ |    |
|-----------|----|
|           | 64 |
|           |    |

Рисунок 2. Запущенный симулятор, отображение в трее

2. Запустить симулятор двойным нажатием. Убедится, что виртуальный ПЛК в режиме «RUN» (рисунок 3). Если в ПЛК не в режиме «Run», то нажать кнопку «Restart».

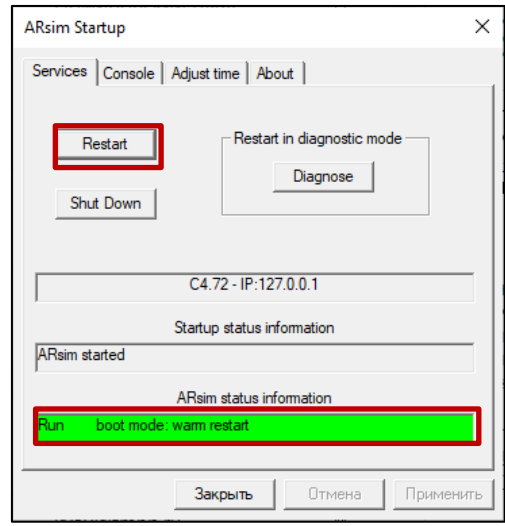

Рисунок 3. Виртуальный ПЛК в режиме «Run»

3. Запустить программу «Ultra VNC Viewer» указав в качестве сервера VNC ip адрес 127.0.0.1 и нажать «Connect» (рисунок 4).

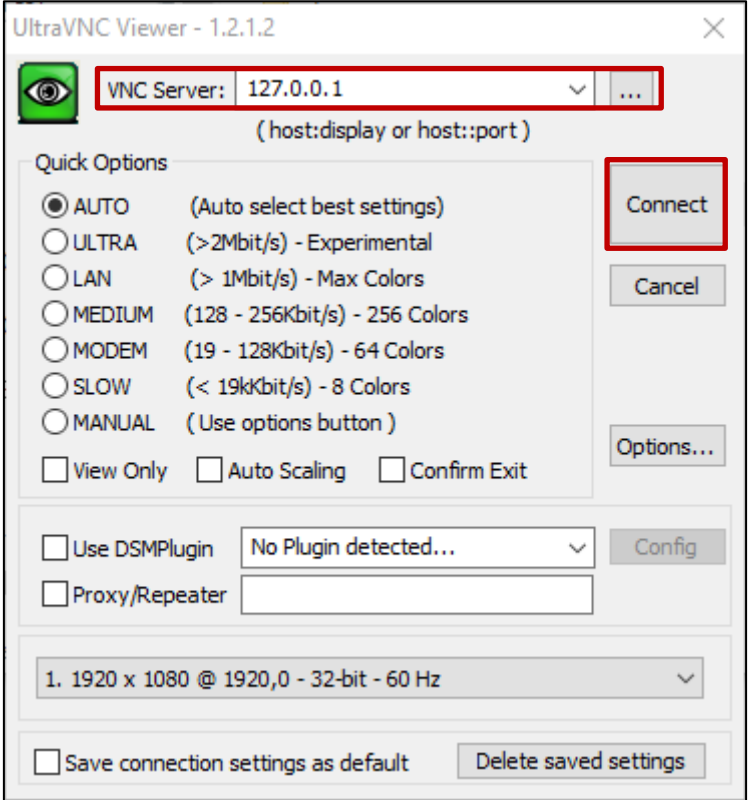

Рисунок 4. Настройки подключения по VNC

Запуститься визуализация проекта (рисунок 5). Симуляция ipSoft5.0 развернута. Для входа в систему под уровнем доступа «Администратор» требуется ввести пароль «3452»

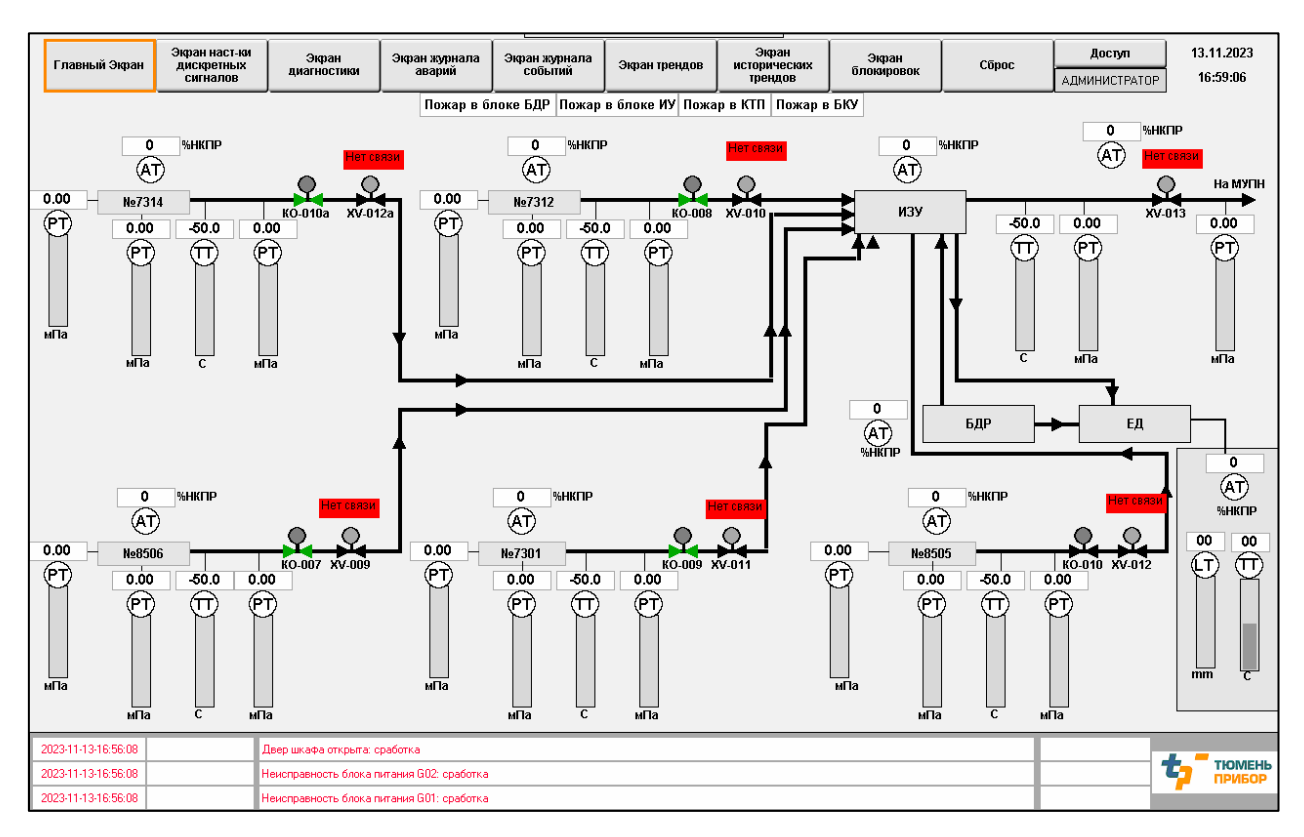

Рисунок 5. Визуализация проекта

#### <span id="page-4-0"></span>**Описание основных характеристик и особенностей программы**

Программный комплекс автоматизации систем управления ipSoft5.0 используется на контроллерах поддерживающий работу с языками программирования стандарта МЭК 61131-3, как российского производства, к примеру: Regul производства ООО «Прософт-Системы», AБAK производства НИЦ «ИНКОМСИСТЕМ», TREI производства AO «ТРЭИ», Тура производства ООО «Тюмень Прибор», так и зарубежные B&R, Schneider Electric, Siemens, ABB и Yokogawa.

Программный комплекс, представляет собой пакет прикладного программного обеспечения, обеспечивающий функционирование цифровых вычислительных средств АСУТП. Он предназначен для выполнения технического задания и решает полный спектр функциональных задач автоматизации на этапах разработки, наладки, тестирования и эксплуатации системы. Система так же включает в себя алгоритмы управления технологическим оборудованием и возможность передавать информацию о технологическом процессе на экраны мнемосхем интерфейса оператора, адаптируемые под конкретный объект автоматизации.

Обновление программного обеспечения контроллера осуществляется при помощи специализированной среды разработки с заранее предустановленным комплектом ipSoft5.0.

#### <span id="page-5-0"></span>**Интерфейс**

Интерфейс программного комплекса может отличаться в зависимости от задач, пожелания заказчика и используемого оборудования. Так же при пожелании заказчика, визуальный интерфейс может отсутствовать вовсе.

#### <span id="page-5-1"></span>**Авторизация пользователя**

Программное обеспечение может содержать окно «Авторизация пользователя», данное окно предназначено для выбора уровня пользователя, количество уровней пользователя зависит от технических требований заказчика. Пример данных окон показан на рисунке 6 и 7.

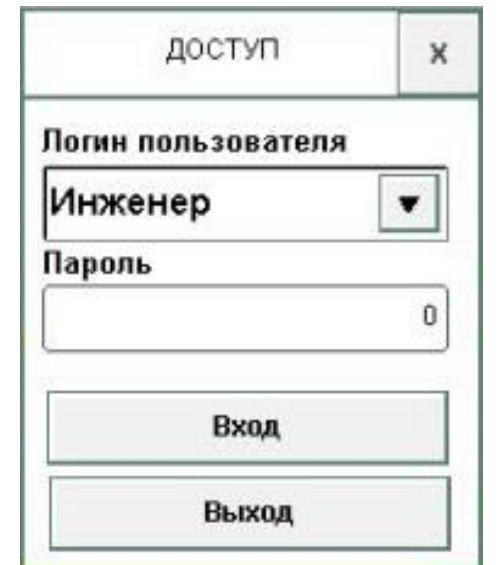

Рисунок 6. Окно авторизации.

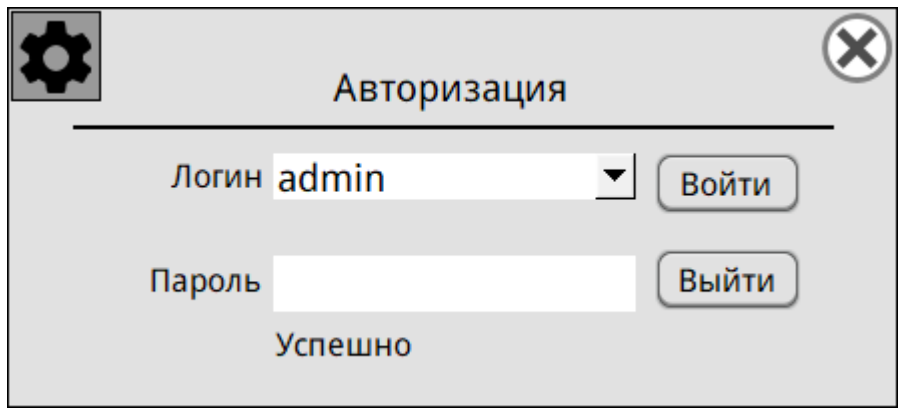

Рисунок 7. Окно авторизации.

### <span id="page-6-0"></span>**Экран настройки параметров**

Программное обеспечение может содержать экраны «Настройки параметров», данные экраны предназначены для настройки аналоговых и дискретных уставок, а именно настройки диапазона значений, сработки предупредительных и аварийных порогов, включения симуляции и др. Примеры данных экранов можно увидеть на рисунках 8 и 9.

#### $\leftarrow$  Дискретные входные сигналы  $\rightarrow$

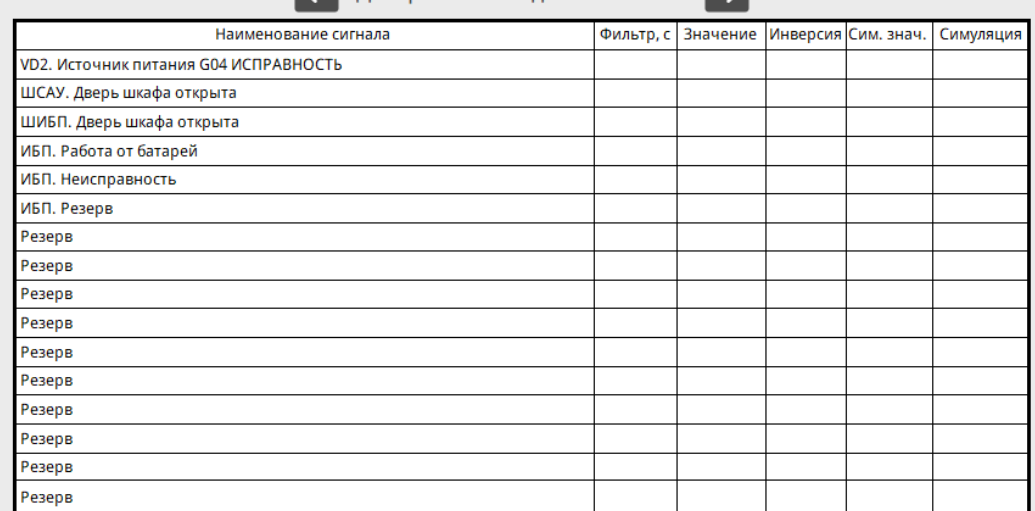

 $\Omega$ .

### Рисунок 8. Окно настройки дискретных сигналов.

| No.                  | Название параметра                    | flox.   | Знач. | L-MA              | MMH      | MAKC              | u       |         | $\mu$   | HH    | Гист. | Симул           | Cras.<br>305274 | No.               | Название параметра                    | Поз.     | Знач.      | L MA  | MIGH       | MAKC   | u       |            |         | HH     | Гист. | Cuseyn.      | CHH.<br><b>MANC</b> |
|----------------------|---------------------------------------|---------|-------|-------------------|----------|-------------------|---------|---------|---------|-------|-------|-----------------|-----------------|-------------------|---------------------------------------|----------|------------|-------|------------|--------|---------|------------|---------|--------|-------|--------------|---------------------|
| $\mathbf{1}$         | Раскод в трибопроводе воды из СВ 5    | 302.1F1 | 0.000 | [0.0]             | 0.001    | 300.00            | 0.000   | 0.000   | 0.000   | 0.000 | 0.000 | ₩               | 0.000           | 37                | Раскод в трибопроводе воды но НГСВ    | 302 SF2  | 0.000      | 0.01  | 0.00       | 300.00 | 0.000   | 0.000      | 0.000   | 0.000  | 0.000 | <b>Right</b> | 0.000               |
| $\mathbf{2}$         | Раскод в трибопроводе воды из СВ 5.   | 302 1F2 | 0.000 | 0.01              | 0.00     | 100.00            | 0.000   | 0.000   | 0.000   | 0.000 | 0.000 | <b>Section</b>  | 8,800           | 38                | Давление нефти в НГСВ 7               | 302 BP2  | 0.000      | 001   | 0.00       | 16.32  | 0.000   | 5.608      | 7.138   | 0.001  | 0.000 | -            | 0.000               |
|                      | Давление нефти в СВ 5                 | 302.1P2 | 0.000 | 0.01              | 0.00     | 61.18             | 0.000   | 5,608   | 7139    | 0.000 | 0.000 |                 | 0.000           | 39                | Перепад давления нефти в НГСВ 7       | 302.6P5  | 0.000      | 0.01  | 0.00       | 0.38   | 0.000   | 0.000      | 0.102   | 0.30   | 0.000 |              | 0.000               |
| $\ddot{\phantom{a}}$ | Терепад давлення нефти в СВ 5         | 302.1P5 | 0.000 | 0.01              | 0.00     | 0.38              | 0.000   | 0.000   | 0.102   | 0.306 | 0.000 |                 | 0,000           | $40 -$            | <b>Voces e HFCS 7</b>                 | 302 61.4 | 0.000      | 00    | 0.00       | 337.00 | 110.000 | 140.000    | 180,000 | 0.001  | 0.000 |              | 0.000               |
| 15                   | <b>Mooneye, p CB 5</b>                | 302114  | 0.000 | 0.01              | 0.00     | 337.00            | 110,000 | 140,000 | 180.000 | 0.000 | 0.000 | <b>CONT</b>     | 0,000           | 41                | Межфазный уровень в НГСВ 7            | 302 61.3 | 0.000      | 00    | 0.00       | 337.00 | 40.000  | 40.000     | 175,000 | 0.001  | 0.000 |              | 0.000               |
| £.                   | Межфазный удовень в СВ 5              | 30211.3 | 0.000 | 0.01              | 0.00     | 337.00            | 40,000  | 40,000  | 175,000 | 0.000 | 0.000 | ъù              | 0.000           | 42                | Texneparypa & HFCB 7                  | 302.612  | 0.000      | 00    | $-50.00$   | 200.00 | 4.000   | 4.000      | 0.000   | 0.001  | 0.000 | <b>nd</b>    | 0.000               |
|                      | Тентература в СВ 5                    | 302.112 | 0.000 | 0.01              | 50.00    | 200.00            | 4000    | 4.000   | 0.000   | 0.000 | 0.000 | ÷               | 8,000           | 43                | Раскод в трубопроводе воды из НГСВ    | 302 7F1  | 0.000      | 0.0   | 0.00       | 100.00 | 0.000   | 0.000      | 0.000   | 0.00   | 0.000 | ு            | 0.000               |
| R                    | Раскод в трубопроводе воды из СВ 6    | 302.2F1 | 0.000 | 0.01              | 0.00     | 300.00            | 0.000   | 0.000   | 0.000   | 0.000 | 0.000 | ÷               | 0.000           | 44                | Раскод в трубопроводе воды из НГСЕ    | 302.7F2  | 0.000      | 0.0   | 0.00       | 300.00 | 0.000   | 0.000      | 0.000   | 0.001  | 0.000 | <b>CO</b>    | 0.000               |
| -9                   | Расход в трибопроводе воды из СВ 6    | 302.2F2 | 0.000 | 0.01              | 0.00     | 100.00            | 0.000   | 0.000   | 0.000   | 0.000 | 0.000 | <b>SHO</b>      | 0.000           | 45                | Давление нефти в НГСВ1/7              | 302.7P2  | 0.000      | 0.01  | 0.00       | 16.32  | 0.000   | 9.177      | 13,460  | 0.00   | 0.000 | <b>PO</b>    | 0.000               |
| 10                   | Давление неяти в СВ 6                 | 302.2P2 | 0.000 | 0.01              | 0.00     | 61.18             | 0.000   | 5.608   | 7.138   | 0.000 | 0.000 | m               | 8,888           | 46                | Перепад давления нефти в НГСВ1/7      | 302.7P5  | 0.000      | 0.01  | 0.00       | 0.38   | 0.000   | 0.000      | 0.102   | 0.306  | 0.000 | тò           | 0.000               |
| 11                   | Терепад давлення нефти в СВ 6         | 302.2FS | 0.000 | 0.01              | 0.00     | 0.38              | 0.000   | 0.000   | 0.102   | 0.306 | 0.000 | <b>nij</b>      | 0.000           | 47.               | Sloopers & HFC81/7                    | 3027L4   | 0.000      | 0.01  | 0.00       | 337.00 | 10.000  | 20.000     | 210,000 | 0.001  | 0.000 | <b>nik</b>   | 0.000               |
| 12                   | posers a CB 6                         | 302.214 | 0.000 | 001               | 0.00     | 337.00            | 110,000 | 140.000 | 180,000 | 0.000 | 0.000 | ÷               | 0,000           | 48                | Межфазный уровень в НГСВ1/7           | 302713   | 0.000      | 00    | 0.00       | 337.00 | 10.000  | 20.000     | 210,000 | 0.001  | 0.000 | т            | 0.000               |
| 13                   | <b>Лежфазный чосеень в СВ 6</b>       | 302.213 | 0.000 | 001               | 0.00     | 337.00            | 40,000  | 40.001  | 175,000 | 0.000 | 0.000 | ۰               | 0.000           | 49                | Termepangpa в HFCB1/7                 | 302.7T2  | 0.000      | 0.01  | $-50.00$   | 200.00 | 0.000   | 0.000      | 0.000   | 0.001  | 0.000 |              | 0.000               |
| 14                   | eveneparypa в СВ 6                    | 302.2T2 | 0.000 | 0.01              | -50.00   | 200.00            | 4,000   | 4.000   | 0.000   | 0.000 | 0.000 | ×,              | 0.000           | 50                | Давление в ГС-3                       | 303.1P2  | 0.000      | 00    | 0.00       | 16.32  | 0.000   | 5,608      | 7.138   | 0.001  | 0.000 |              | 0.000               |
| 15                   | асход в трубопроводе воды из СВ 7     | 302.3F1 | 0.000 | 0.0               | 0.00     | 100.00            | 0.000   | 0.000   | 0.000   | 0.000 | 0.000 | <b>Table</b>    | 8,000           | 51                | Feveneperspa e FC-3                   | 303.112  | 0.000      | 0.01  | -50.00     | 200.00 | 0.000   | $-2.000$   | 62,000  | 0.001  | 0.000 | <b>Index</b> | 0.000               |
| 16                   | Раскод в трубопроводе воды из СВ 7    | 302.3F2 | 0.000 | 00                | 0.00     | 300.00            | 0.000   | 0.000   | 0.000   | 0.000 | 0.000 | <b>Index</b>    | 0.000           | 52                | Давление в ГС-4                       | 303 2P2  | 0.000      | 0.0   | 0.00       | 16.32  | 0.000   | 5.606      | 7.138   | .0.001 | 0.000 | <b>Sells</b> | 0.000               |
| $17-$                | Amon-se restrue (B)                   | 302.3P2 | 0.000 | 00                | 0.00     | 61.18             | 0.000   | 9.17    | 13.460  | 0.000 | 0.000 | <b>SHO</b>      | 0.000           | 53                | Texnepatigue e FC-4                   | 303.212  | 0.000      | 001   | $-50.00$   | 200.00 | 0.000   | $-2.000$   | 62,000  | 0.001  | 0.000 | <b>Ing</b>   | 0.000               |
| 18                   | Терепад давлення не фти в СВ 7        | 302.3P5 | 0.000 | 0.01              | 0.00     | 0.38              | 0.000   | 0.000   | 0.102   | 0.306 | 0.000 | <b>PA</b>       | 0.000           | 54                | Давление газа до клатана (осн.лин.    | 303P1    | 0.000      | 00    | 0.00       | 16.32  | 2000    | 5,608      | 7.138   | 14.40  | 0.000 | -ab          | 0.000               |
| 19                   | <b>Honeyee, e CR 2</b>                | 302.3L4 | 0.000 | 0.01              | 0.001    | 337.00            | 10,000  | 20,000  | 210,000 | 0.000 | 0.000 | <b>Take</b>     | 0.000           | 55                | Давление газа до клапана (байлас. ли  | 303P2    | 0.000      | 00    | 0.00       | 16.32  | 2000    | 5.608      | 7,138   | 14.40  | 0.000 | -ab          | 0.000               |
| 20                   | Иежфазный усовень в CB 7              | 302.3.3 | 0.000 | 00                | 0.00     | 337.00            | 10,000  | 20.000  | 210,000 | 0.000 | 0.000 | <b>PA</b>       | 8,808           | 56                | Раскод есота в трубогровод газа на г  | SSF1     | 0.000      | $a$ a | 0.00       | 37.50  | 0.000   | 0.000      | 0.000   | 0.001  | 0.000 | <b>Index</b> | 8,008               |
| 21                   | expresserves a CB                     | 302.312 | 0.000 | 0.01              | $-50.00$ | 200.00            | 4,000   | 4.000   | 0.000   | 0.000 | 0.000 | <b>Separate</b> | 8,000           | 57                | Раскод азота в трубогровод газа на п  | 99F2     | 0.000      | 0.01  | 0.00       | 3250   | 0.000   | 0.000      | 0.000   | 0.001  | 0.000 | <b>SHOP</b>  | 0.000               |
| 22                   | ескод в трибопроводе воды из НГСВ     | 302.4FT | 0.000 | 00                | 0.00     | 100.00            | 0.000   | 0.000   | 0.000   | 0.000 | 0.000 | -               | 8,000           | 58                | Давление в дренах, емкости поз. 360   | 360P2    | 0.000      | 001   | 0.00       | 16.32  | 0.000   | 5.099      | 8.158   | 0.001  | 0.000 | м            | 0.000               |
| 23                   | аскод в трубопроводе воды из НГСВ     | 302.4F2 | 0.000 | 0.01              | 0.00     | 300.00            | 0.000   | 0.000   | 0.000   | 0.000 | 0.000 | ٠               | 0.000           | 59                | Тенпература в дренах, емкости поз.    | 360T1    | 0.000      | 0.01  | $-50.00$   | 100.00 | 4.000   | 5.000      | 30,000  | 0.001  | 0.000 |              | 0.000               |
| 24                   | авление нефти в НГСВ 5                | 302 4P2 | 8.000 | 0.01              | 0.001    | 61.18             | 0.000   | 9.177   | 13,460  | 0.000 | 0.000 | <b>Take</b>     | 8,000           | 60                | <b>Уссеень в дренах</b> , емкости 360 | 3601.2   | 0.000      | 0.01  | 0.00       | 375.90 | 35,000  | 50,000     | 190,000 | 0.000  | 0.000 | ÷            | 0.000               |
| 25                   | ерепад давления нефти в НГСВ 5        | 302.4PS | 0.000 | 0.01              | 0.00     | 0.38              | 0.000   | 0.000   | 0.102   | 0.306 | 0.000 | ⇒               | 8,000           | 61                | Расход в трубогроводе воды из НГСЕ    | 302.8F1  | 0.000      | 0.0   | 0.00       | 100.00 | 0.000   | 0.000      | 0.000   | 0.001  | 0.000 | -ab          | 0.000               |
| 26                   | <b>Joseph &amp; HFCB 5</b>            | 302414  | 0.000 | 0.01              | 0.00     | 337.00            | 18,000  | 20,000  | 210,000 | 0.000 | 0.000 | <b>PA</b>       | 8,000           | 62                | Раскод в труботроводе воды из НГСВ    | 3028F2   | 0.000      | 0.01  | 0.00       | 300.00 | 0.000   | 0.000      | 0.000   | 9.000  | 0.000 | <b>B</b>     | 0.000               |
| 27                   | ежразный уровень в НГСВ 5             | 302.4L3 | 0.000 | 0.01              | 0.00     | 337.00            | 10,000  | 20,000  | 210,000 | 0.000 | 0.000 |                 | 0.000           | 63                | Давление нефти в НГСВ1/8              | 302.8P2  | 0.000      | 0.0   | 0.00       | 16.32  | 0.000   | 9.177      | 13,460  | 0.001  | 0.000 | <b>CO</b>    | 0.000               |
| 28                   | Температура в НГСВ 5                  | 302.4T2 | 0.000 | 0.0               | -50.00   | 200.00            | 0.000   | 0.000   | 0.000   | 0.000 | 0.000 |                 | 8.800           | 64                | Перепад давления нефти в НГСВ1/8      | 302.8P5  | 0.000      | 0.0   | 0.00       | 0.38   | 0.000   | 0.000      | 0.102   | 0.306  | 0.000 | ும்          | 0.000               |
| 29                   | Раскод в трибопроводе воды из НГСВ    | 302.5F1 | 0.000 | 0.01              | 0.00     | 100.00            | 0.000   | 0.000   | 8.000   | 0.000 | 0.000 | <b>A</b>        | 8,000           | 65                | Hoopers o HFC81/8                     | 302.8L4  | 0.000      | 0.01  | 0.00       | 337.60 | 18,000  | 28,000     | 210,000 | 0.001  | 8.000 | эò           | 0.000               |
| 30 <sup>°</sup>      | асход в трубопроводе воды из НГСВ     | 302.5F2 | 0.000 | 0.01              | 0.00     | 300.00            | 0.000   | 0.000   | 0.000   | 0.000 | 0.000 | ÷               | 0.000           | 66                | Межфазный уровень в НГСВ1/8           | 30284.3  | 0.000      | 00    | 0.00       | 337.00 | 10 000  | 20.000     | 210,000 | 0.001  | 0.000 | <b>Inde</b>  | 0.000               |
| 31                   | <b>Дарление не</b> фти в НГСВ 6       | 302.5P2 | 0.000 | 0.01              | 0.00     | 61.18             | 0.000   | 9.17    | 13,460  | 0.000 | 0.000 | 冊               | 8,000           | 67                | Тенпература в НГСВ1/8                 | 302.8T2  | 0.000      | 0.01  | -50.00     | 200.00 | 0.000   | 0.000      | 0.000   | 0.00   | 0.000 |              | 0.800               |
| 32                   | ерепад давления нефти в НГСВ 6        | 302.5P5 | 0.000 | 00                | 0.00     | 0.38              | 0.000   | 0.000   | 0.102   | 0.306 | 0.000 | ∍               | 0.000           | 68                | Раснад в трубогроводе воды но НГСВ    | 302 SF1  | 0.000      | 00    | 0.00       | 100.00 | 0.000   | 0.000      | 0.000   | 0.001  | 0.000 | <b>FOR</b>   | 0.000               |
| 33                   | ровень в НГСВ 6                       | 302.5L4 | 0.000 | 0.0               | 0.00     | 337.00            | 10,000  | 20,000  | 210,000 | 0.000 | 0.000 | ۰               | 0.000           | 69                | Раскод в трубогроводе воды но НГСВ    | 3029F2   | 0.000      | 0.01  | 0.00       | 300.00 | 0.000   | 0.000      | 0.000   | 0.001  | 0.000 |              | 0.000               |
| 34                   | Межфазный уровень в НГСВ 6            | 302.513 | 0.000 | 0.0               | 0.00     | 337.00            | 10,000  | 20.000  | 210 000 | 0.000 | 0.000 | ÷               | 0,000           | 70                | Давление нефти в НГСВ1/9              | 302.9P2  | 0.000      | 00    | 0.00       | 16.32  | 0.000   | 917        | 13,460  | 0.001  | 0.000 | ۰            | 0.000               |
| 35                   | Тенгиратура в НГСВ                    | 302.5T2 | 0.000 | 0.01              | -50.00   | 200.00            | 0.000   | 0.000   | 0.000   | 0.000 | 0.000 | <b>CO</b>       | 8,000           | 71                | Перепад давления нефти в НГСВ1/9      | 302.9P5  | 0.000      | 00    | 0.00       | 0.38   | 0.000   | 0.000      | 0.102   | 0.30   | 0.000 | <b>CO</b>    | 0.000               |
| 36                   | Расход в трубопроводе воды из НГСВ    | 302.6F1 | 0.000 | 0.0               | 0.00     | 100.00            | 0.000   | 0.000   | 0.000   | 0.000 | 0.000 |                 | 8.000           | 72                | <b>Uponee</b> a HFC81/9               | 302 9L4  | 0.000      | 0.0   | 0.00       | 337.00 | 10.000  | 20.000     | 210,000 | 0.001  | 0.000 |              | 0.000               |
|                      | Аналоговые входы<br>Аналоговые выходы |         |       | Янскоетные пхольз |          | Лискоотные выходы |         |         |         |       |       |                 |                 | Полключив, устано |                                       |          | Споанных 1 |       | Страница 2 |        |         | Страница 3 |         |        |       |              |                     |

Рисунок 9. Окно настройки аналоговых сигналов.

# <span id="page-7-0"></span>**Окна взаимодействия с элементами управления (ЭУ)**

При наличии ЭУ, на визуализации программного комплекса рисуются специализированные окна для взаимодействия. Данные окна используются для управления задвижками, регулирующими клапанами, нагревательными элементами, насосами и др. Пример окон управления задвижкой, клапаном и насосом показан на рисунках 10, 11 и 12. На рисунке 13 продемонстрировано специализированное окно управления насосом под определенные требования заказчика.

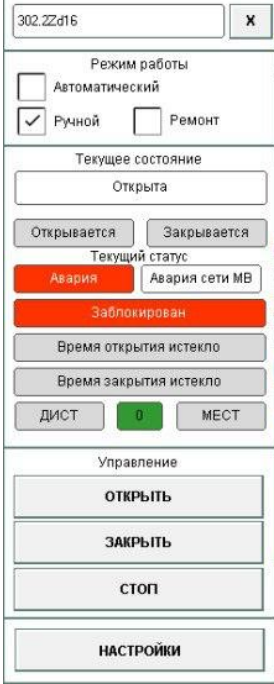

Рисунок 10. Окно управления задвижкой.

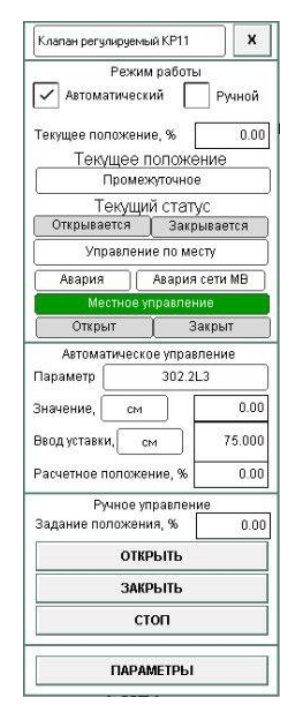

Рисунок 11. Окно управления регулирующим клапаном

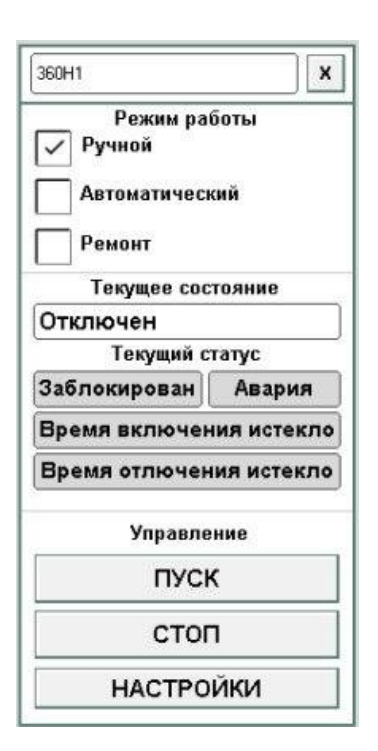

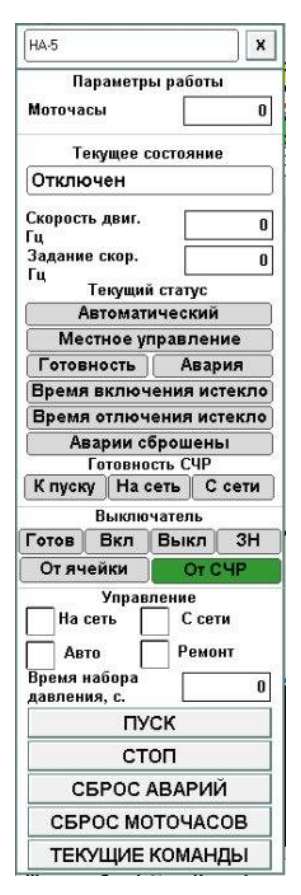

Рисунок 12. Окно управления насосом.

Рисунок 13. Окно управления насосом под определенное ТЗ.

### <span id="page-9-0"></span>**Экраны мнемосхем**

В интерфейсе ПО так же изображается мнемосхемы технологического процесса согласно техническому заданию заказчика ПО. Данные мнемосхемы изображаются согласно схеме автоматизации объекта.